**2OPL Interpreter Activation Code [Win/Mac] [Updated-2022]**

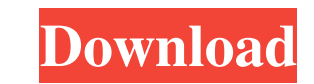

## **2OPL Interpreter Crack With License Code [Latest]**

Languages 2OPL Interpreter language can be used in combination with many languages. The languages. The languages currently supported by 2OPL Interpreter are PHP, LESS, CSS, JavaScript, Java, C#, Pascal, BASIC, Perl, C, C++ want to use 2OPL Interpreter to run in a Java application. I want to use it inside a Java application. I want to use it inside a Java application using tools that only a Java programmer can use, for example (essentially) a Java-based web server? 3) If I use 2OPL Interpreter as an embedded interpreter, in combination with a Java application, does it automatically become part of that application? A: I believe you can call the interpreter using you'll need a servlet. I'd suggest you use the one in the demo link from the manual: Alternatively you could make an alternative JAR file that uses the public interfaces defined by 2OPL Interpreter and just use that instea

#### **2OPL Interpreter Crack Activation For Windows**

KeyMACRO is a simple but effective application for quick creation of MACROs in Java. When you key the control text on the keyboard, the control text is interpreted as a program and executed. The user interface consists of To show the functionality, we can take an example of defining a function f(x) as the control text which returns the value of f(x)+1, where x is some value. The user interface is shown in the following figure: Creating a ma figure). Save the program into a JAR file. Open KeyMACRO, press the 'create macro' button and type the control text. Press the 'run' button. The program is executed and its output is displayed in the text area. The source based class. The focus of the program is on teaching Java through the design and implementation of practical Java programs and games. TUI Language Editor (TLX) is a simple, keyboard-based IDE for Lisp dialects. TLX current client for SDL-GCL, and is able to test and execute GCL programs. It can be downloaded from GitHub. It is meant as an alternative to the GCL command-line interpreter. Turtles all the way down (TATD) is a web-based IDE. It used to write and compile programs, and to test programs. The program consists of an HTML5 77a5ca646e

## **2OPL Interpreter Crack+ Keygen**

MouseTool is an add-in for Microsoft Excel 2007 and Excel 2007 and Excel 2010 that displays the translation of all VBA codes in the active sheet to their equivalent in VB.NET, using the Embedded Interpreter. This tool is u packets using TCP and UDP. If Java packet is not available in the JAVA environment, it will send an error message to the client. Java Packet Switch: This class provides packet sending and receiving functions for TCP and UD receive messages from various Java Packet Switch classes. Java Packet Factory Example: This class is a JAVA example showing how to create new packets using a factory function. This example shows how to create a packet and interface, where bugs and corresponding tasks can be tracked in an easily manageable fashion. Features: - Provides features for submitting and viewing bugs - Providing notifications for new bugs and tasks - Allows creating does not contain Java JVM. - It supports both Python 2 and 3. - It supports auto-complete, syntax highlighting, editing, etc. - There is no Installer/Extender. - It contains Python 2 3 syntax highlight - There are no exter export of the code, functions and constants from local files. - There is no syntax highlight and auto-complete for python2 - Usb support for the code (python, j

#### **What's New in the?**

This project started as the proof-of-concept for the 2OPL Interpreter, a Java-based interpreter for OPL. 2OPL Interpreter is a lightweight interpreter is as lightweight interpreter which requires less memory and time compa requires far less memory and time, which is more suitable for embedded systems. Features: - language independent support for both OPL-1 and OPL-2 - supports configuration of a OPL-1 interpreter through the standard Java cl similar to OPL - supports end of file and runtime errors as well as compilation and syntax errors - supports multiple data structures per agent (contains a list of members and a list of interfaces) - supports own data stru expressions) - 2OPL Interpreter supports the standard libraries, so that the OPL-1 Interpreter can be used in any embedded system without the need of installing additional libraries. Requirements: - Java 1.4 or later - JDK

# **System Requirements For 2OPL Interpreter:**

OS: Microsoft Windows XP (SP2) or newer. Microsoft Windows XP (SP2) or newer. CPU: 1.2 GHz processor or higher. 1.2 GHz processor or higher. 1.2 GHz processor or higher. Memory: 512 MB RAM or higher (1 GB recommended). Gra compatible sound card. Direct

[http://avc-mx.com/wp-content/uploads/2022/06/Heaven\\_Theme.pdf](http://avc-mx.com/wp-content/uploads/2022/06/Heaven_Theme.pdf) <https://slab-bit.com/wp-content/uploads/2022/06/maddalai.pdf> <http://gjurmet.com/en/tuxguitar-4-220-crack-registration-code-download-for-pc/> <https://weltverbessern-lernen.de/wp-content/uploads/2022/06/zethgil.pdf> <http://www.bayislistings.com/unlockertool-2-0-1-crack-free-pcwindows/> <https://gobigup.com/easy-pef-converter-crack-april-2022/> <https://teegroup.net/file-folder-icon-collection-crack-download-updated-2022/> <https://rodillosciclismo.com/wp-content/uploads/2022/06/ETAR.pdf> <https://greenearthcannaceuticals.com/wp-content/uploads/2022/06/olyzaka.pdf> <https://mentorus.pl/?p=988>